# VCA-Bridge

# Using GStreamer for Video Analytics

Julian Bouzas Gonzalez

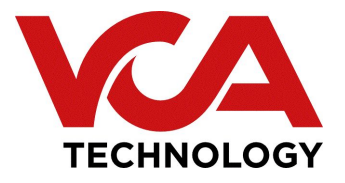

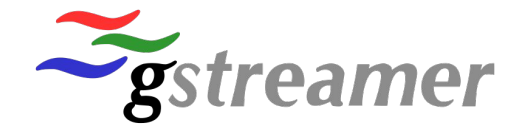

### **Who I am**

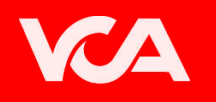

- Software Developer
- From Galicia (Spain)
- Working at VCA Technology (London)

**Galicia** 

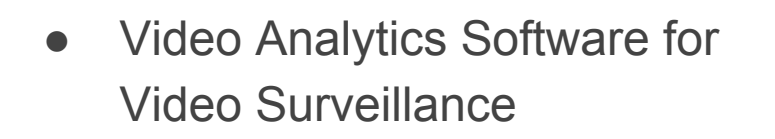

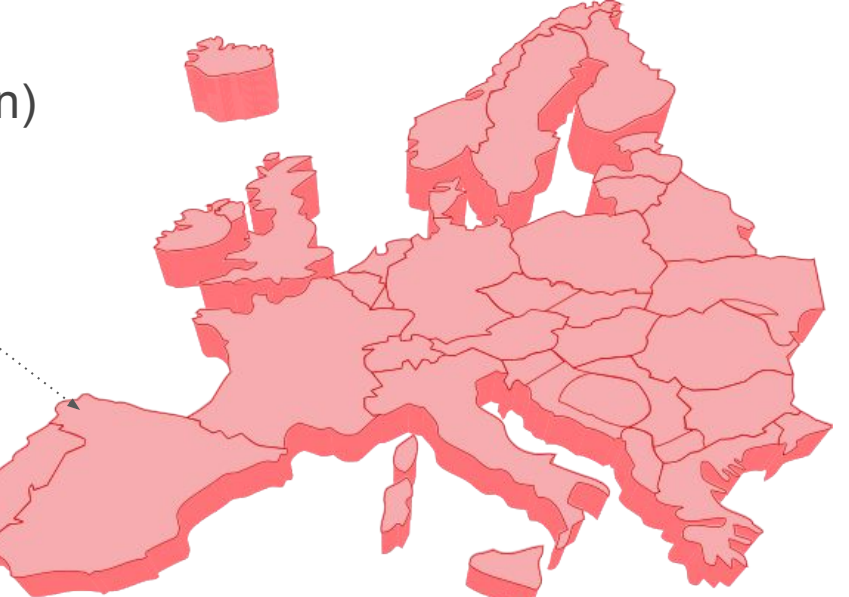

# **Video Analytics Software (VCA5)**

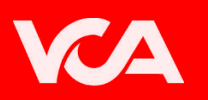

#### Focused on **Intrusion Detection** and **Counting**

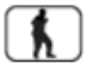

Intrusion detection

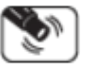

Shake cancellation

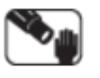

Tamper detection

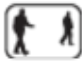

Enter & exit filters

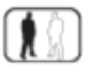

Appear & disappear filters

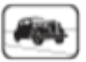

Stopping filter

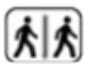

Tailgating filter

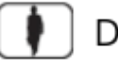

Dwell filter

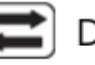

Direction filter

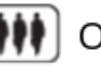

Object counting

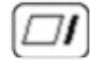

- Intrusion & occupancy filters
- Speed filter

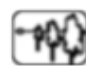

 $\mathbf{Q}$  3D calibration for consistent classification

# **VCA-Bridge**

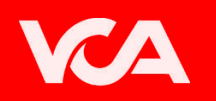

● Home-made device that provides an **all-in-one solution** for analysing video streams from different sources.

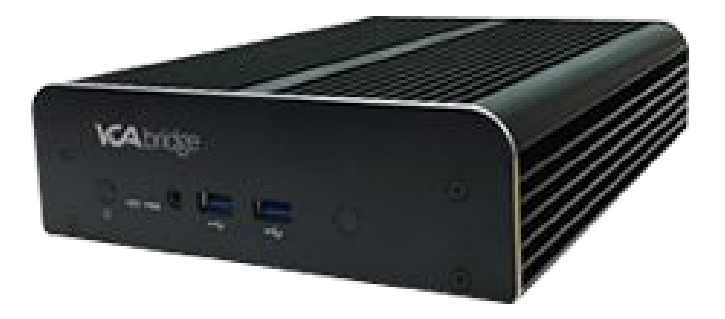

# **Use Cases**

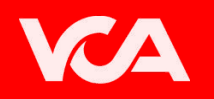

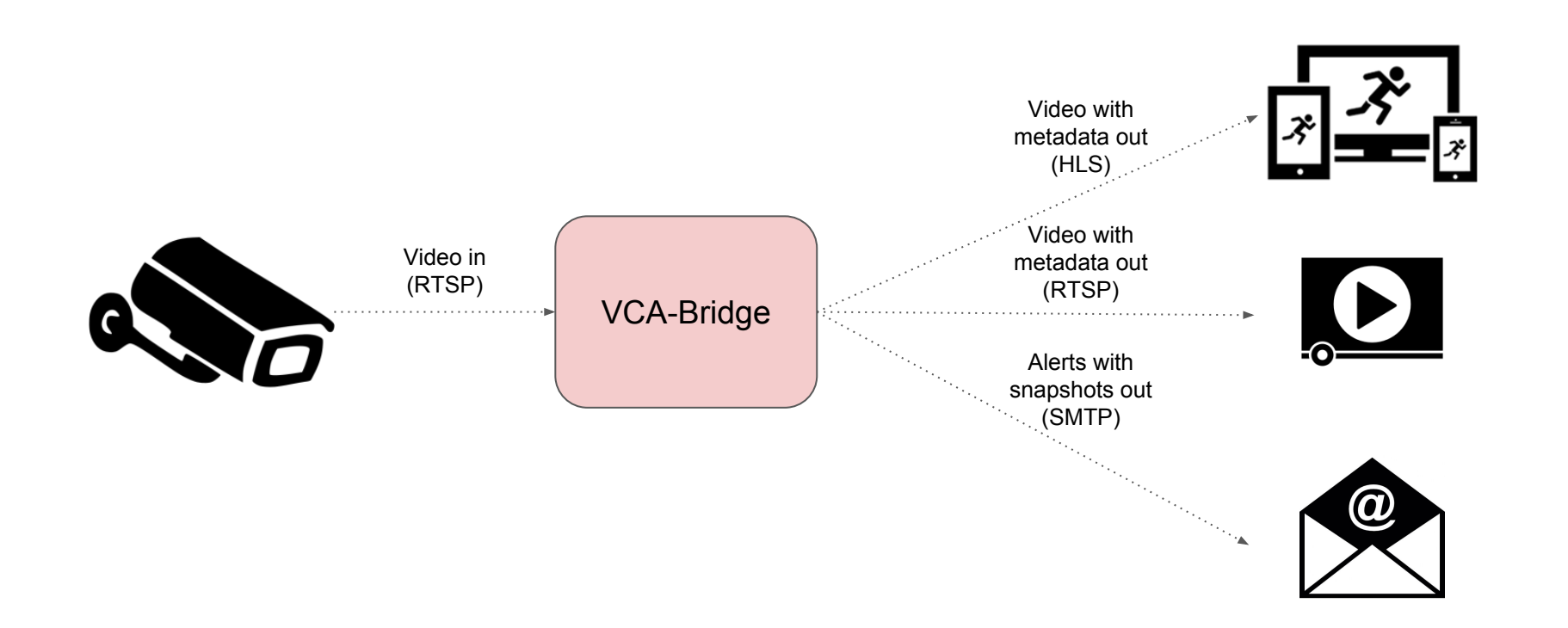

#### **Firmware**

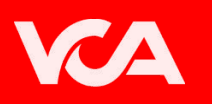

- Build with:
	- Linux Kernel
	- Busybox
	- Glibc
	- Systemd
	- Gstreamer 1.8.3 (with VAAPI plugins)

- Analytics Software:
	- VCA-Core (home-made video analytics web server)

### **Hardware**

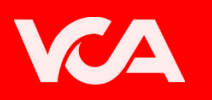

- Specifications:
	- 4GB of RAM
	- CPU Intel Core i3-5010U
		- 2 Cores
		- 3M Cache
		- 2.10 GHz
	- GPU Intel HD Graphics 5500
- Limitations
	- 4 channels @ 1080p 30fps
	- 8 channels @ 720p 30fps
	- o 16 channels @ D1 30fps

### **Third Party Devices**

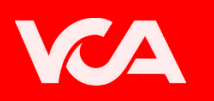

- Porting the firmware to many different devices:
	- Ambrella S2
	- HiSilicon 3516
	- Raspberry Pi
	- TI Davinci series
	- Qualcomm Snapdragon

• Need to write hardware encoding/decoding gstreamer plugins for those devices

# **Web UI**

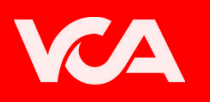

- Polymer framework
- HLS for video streaming
- No plugins needed
- Supported on multiple browsers:
	- Chrome
	- Firefox
	- Safary
	- Edge
	- Internet Explorer

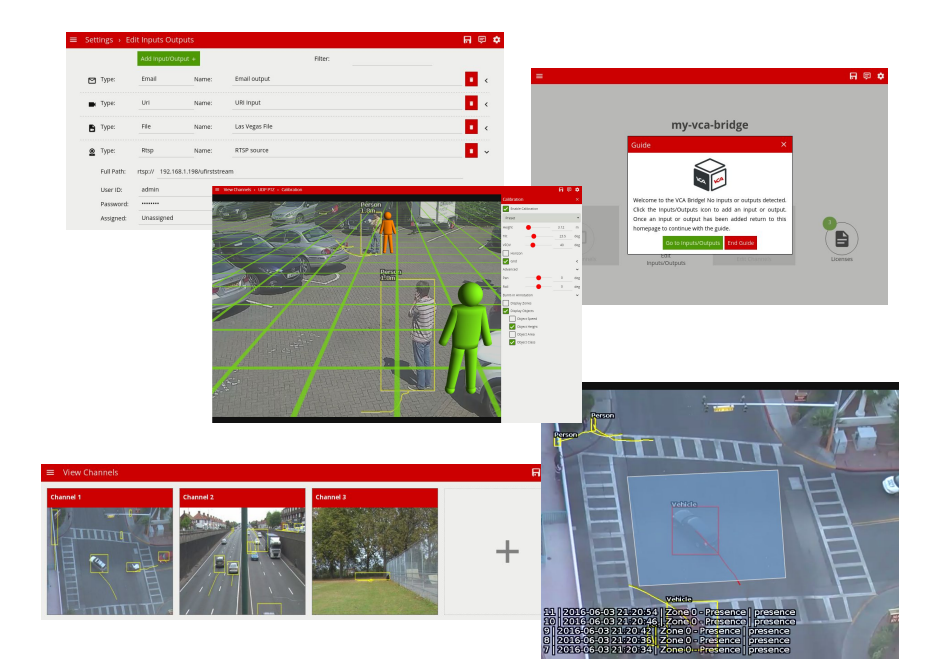

#### **Demo**

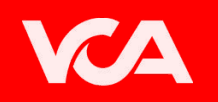

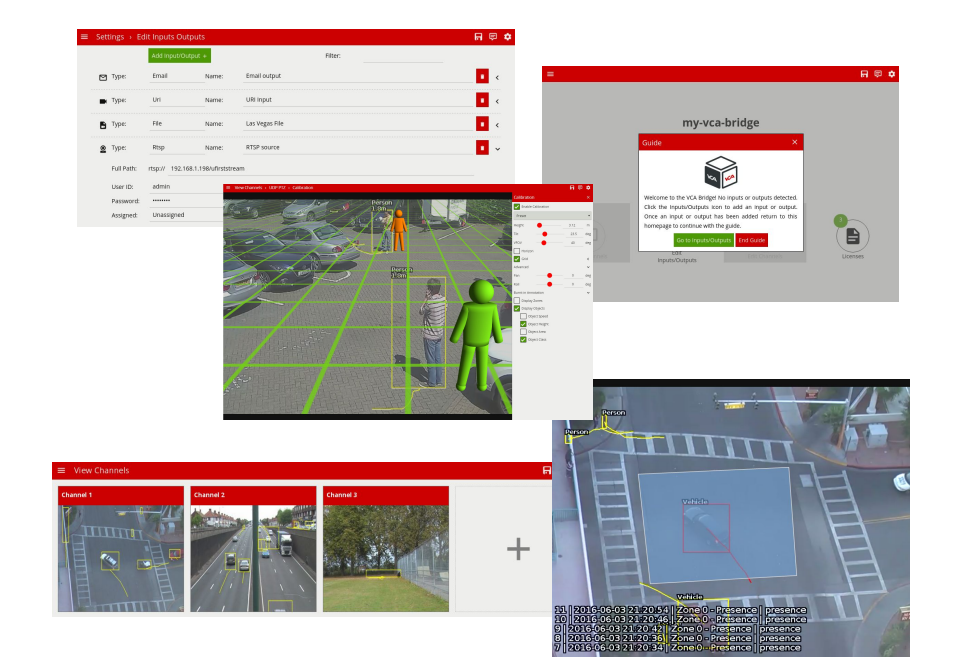

### **Gstreamer Pipeline**

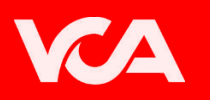

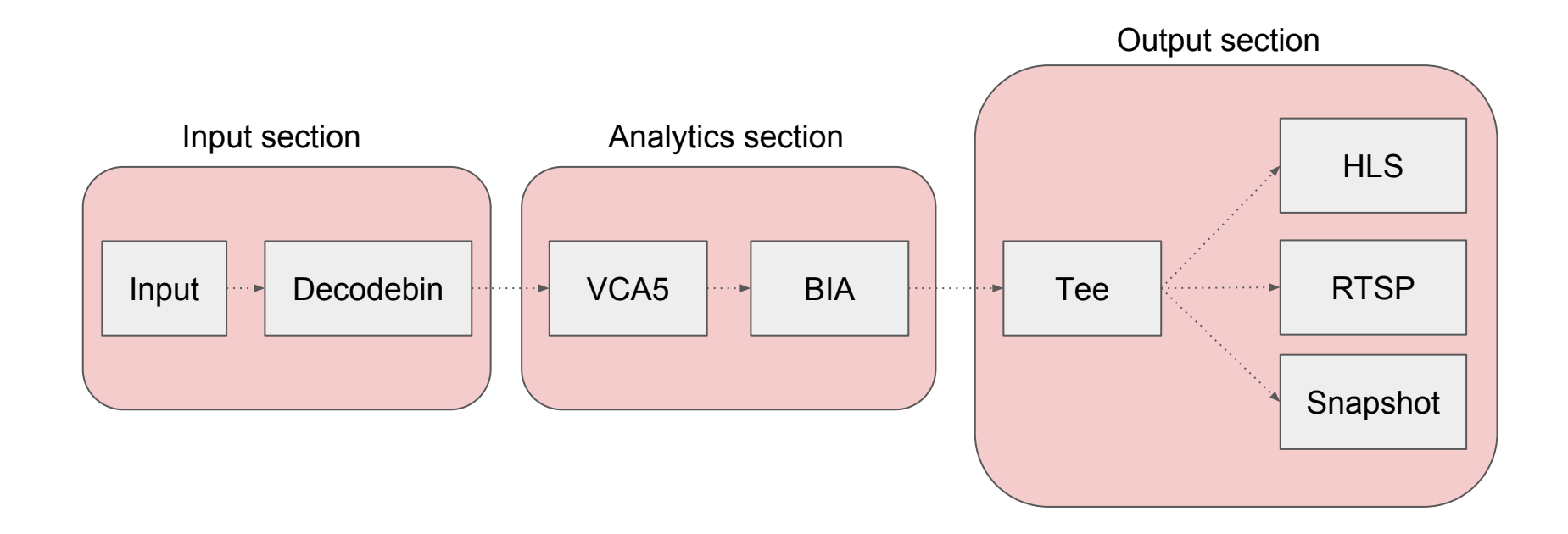

# **Input Section**

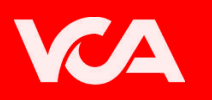

- Decoders (Decodebin):
	- RTSP (H264 and Jpeg)
	- $\circ$  File (AVI, MP4, MKV...)

• Gstreamer VAAPI plugins for hardware acceleration

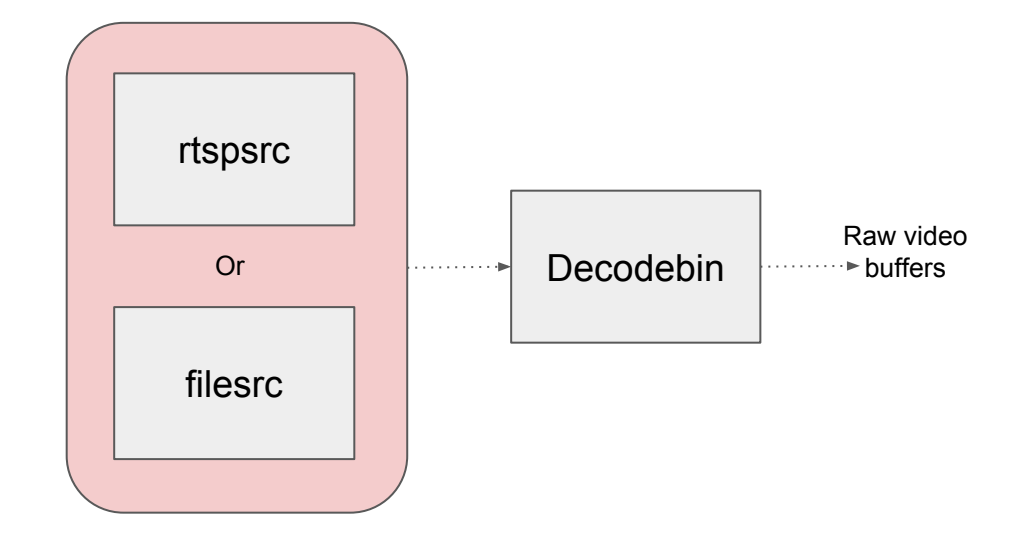

# **Analytics Section**

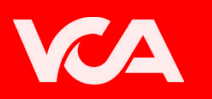

- VCA5 element
	- Reads video frame
	- Adds metadata using the libvca5 library

- BIA element
	- Reads the metadata from the coming frame
	- Draws metadata in the frame

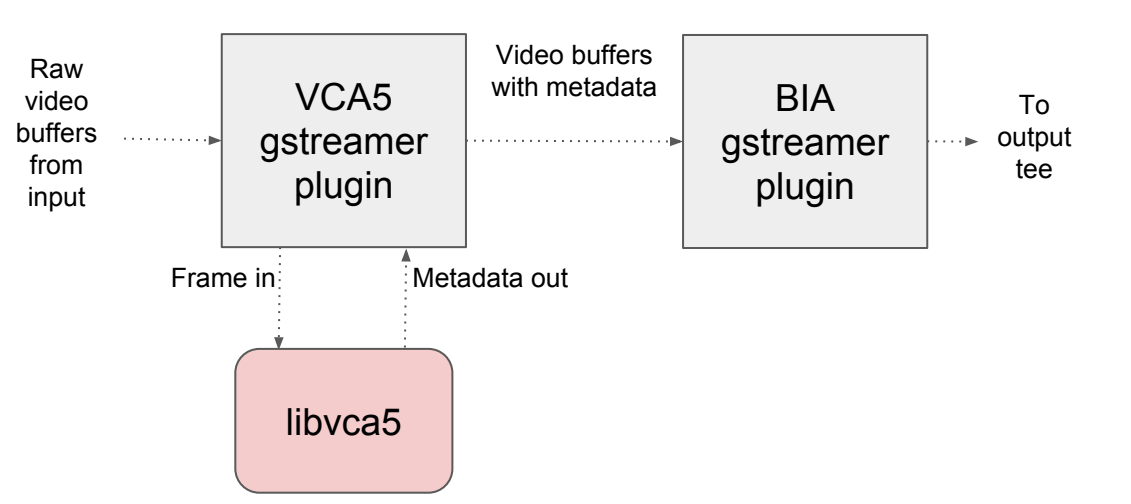

# **Output Section**

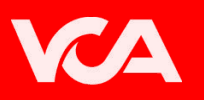

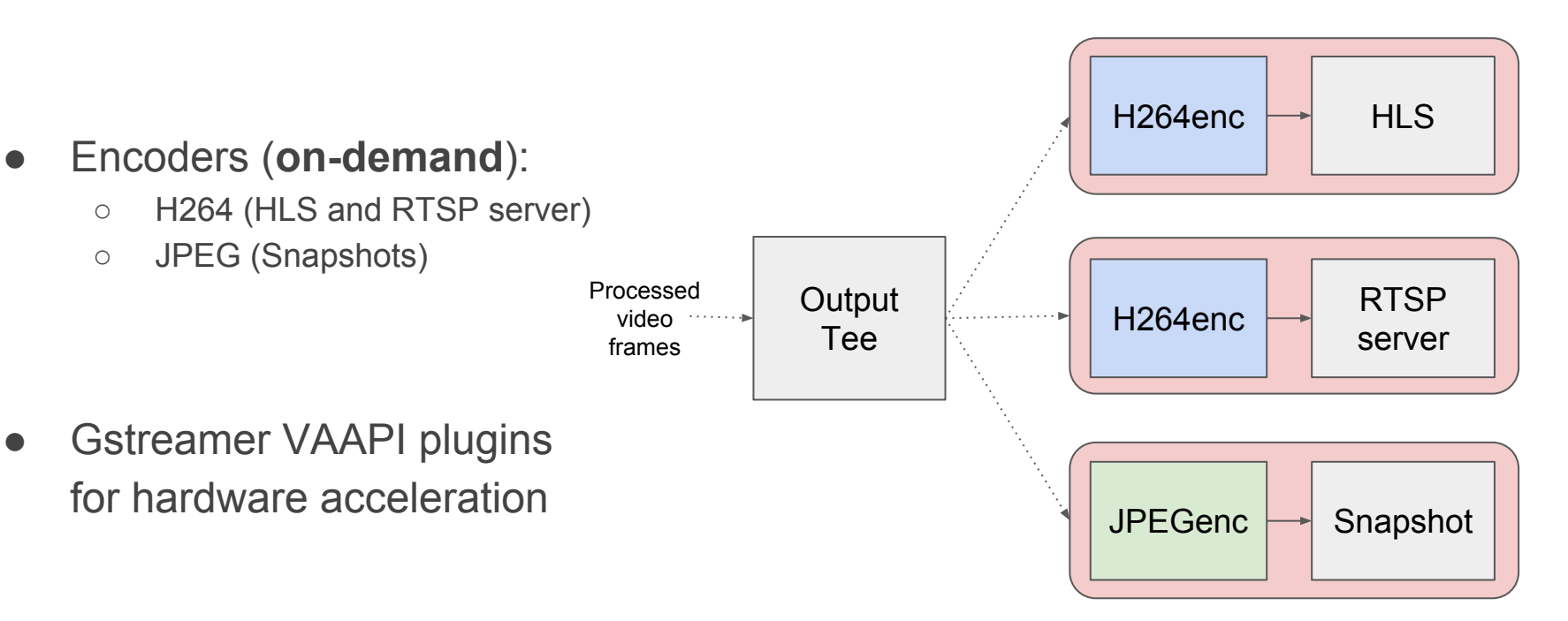

#### **Issues we faced**

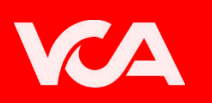

- HLS stops generating segments when seeking
	- Something wrong with the keyframes and multifilesink
	- Solved by stopping and playing again the pipeline
- RTSP Deadlock (metadata?)
	- Seems to only happen with RTSP sources coming from VLM with metadata
- Pipeline might not play again (decodebin?)
	- $\circ$  Playing -> Null -> Playing -> Null -> Playing ...
	- Only with RTSP sources
	- Solved by destroying decodebin and creating it again

# **Future plans**

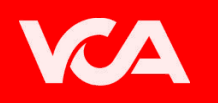

- **TCP** events
- Logic rules
- Multi-channel rules
- Improve latency (Use webRTC instead of HLS)
- Improve performance
	- Split VCA5 plugin into different plugins (1 per algorithm)
	- Share encoders
- **Desktop notifications**
- Improve stability

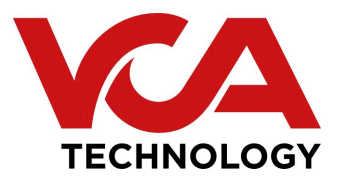

<http://www.vcatechnology.com>

Thanks!

julian.bouzas@vcatechnology.com